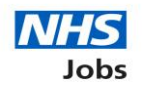

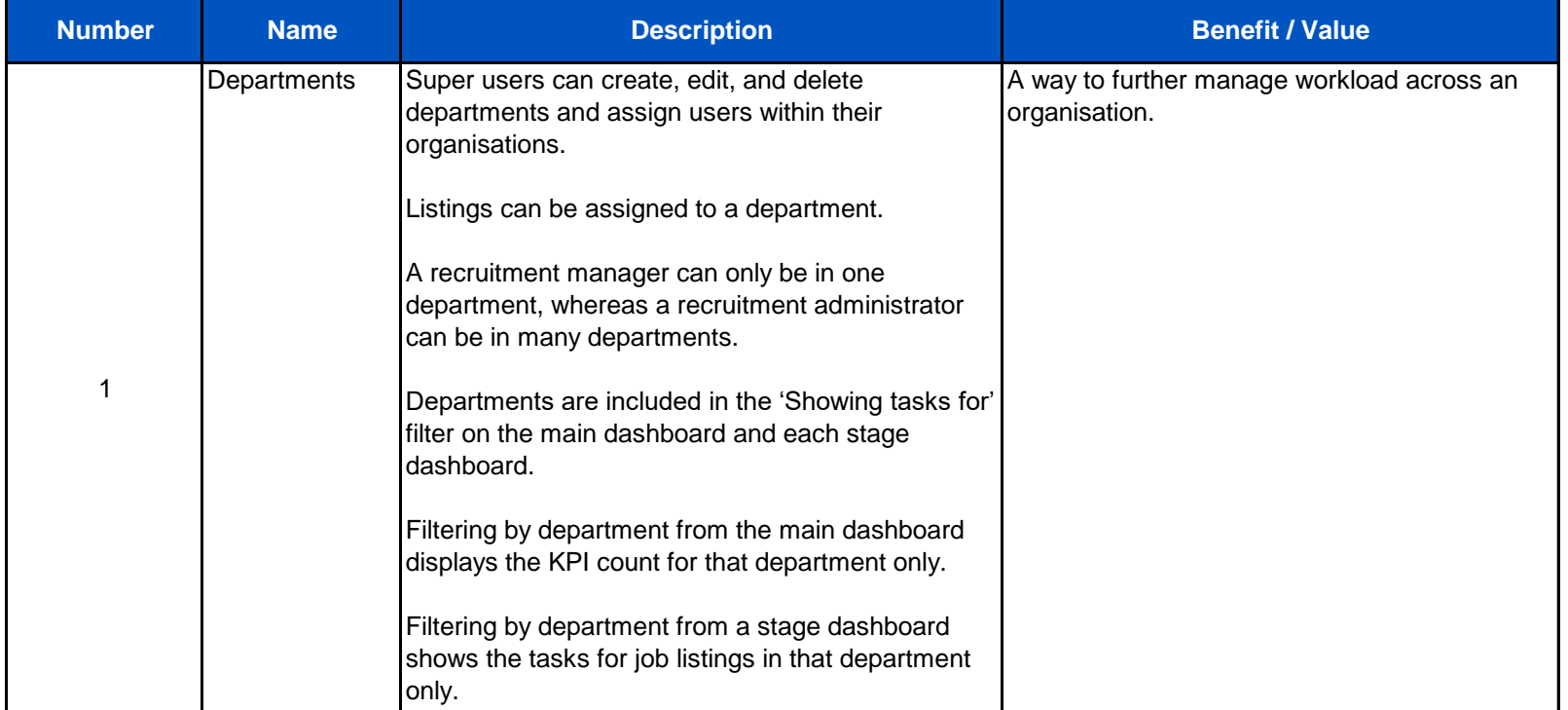

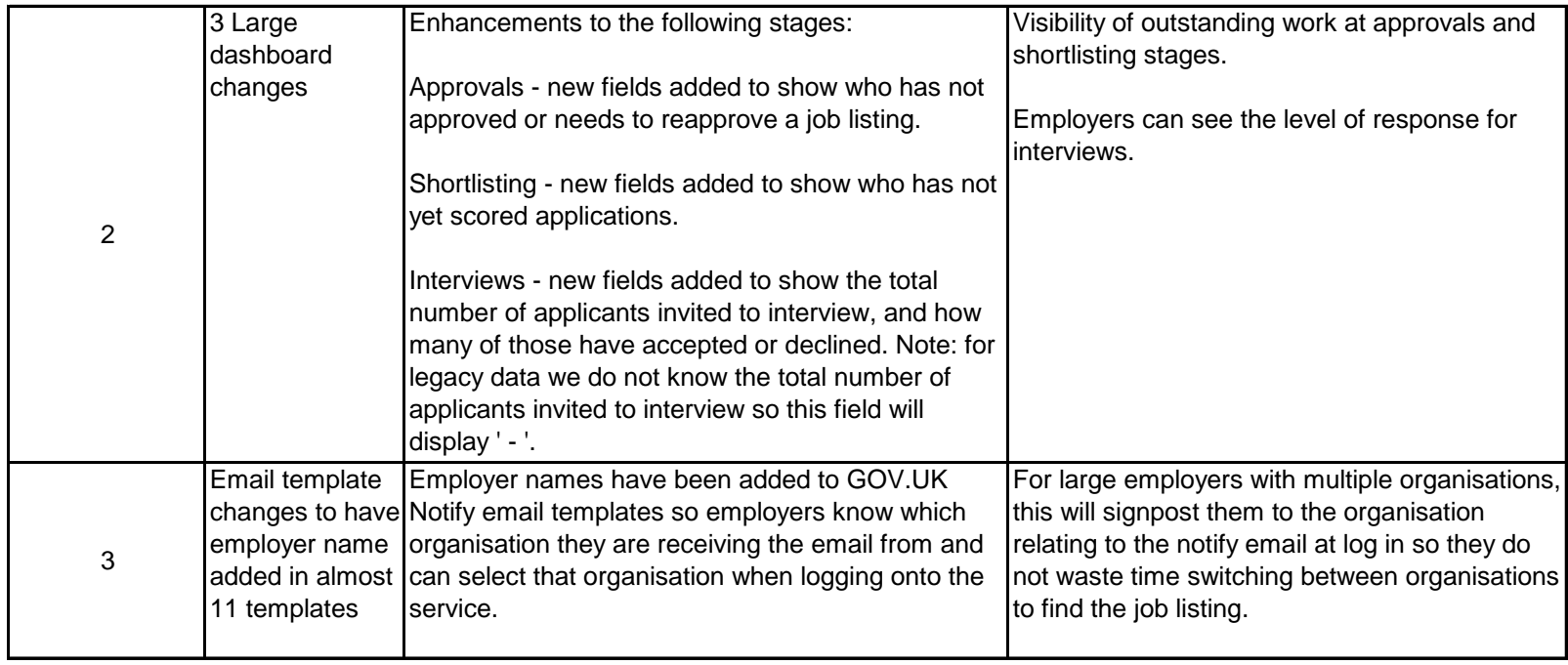

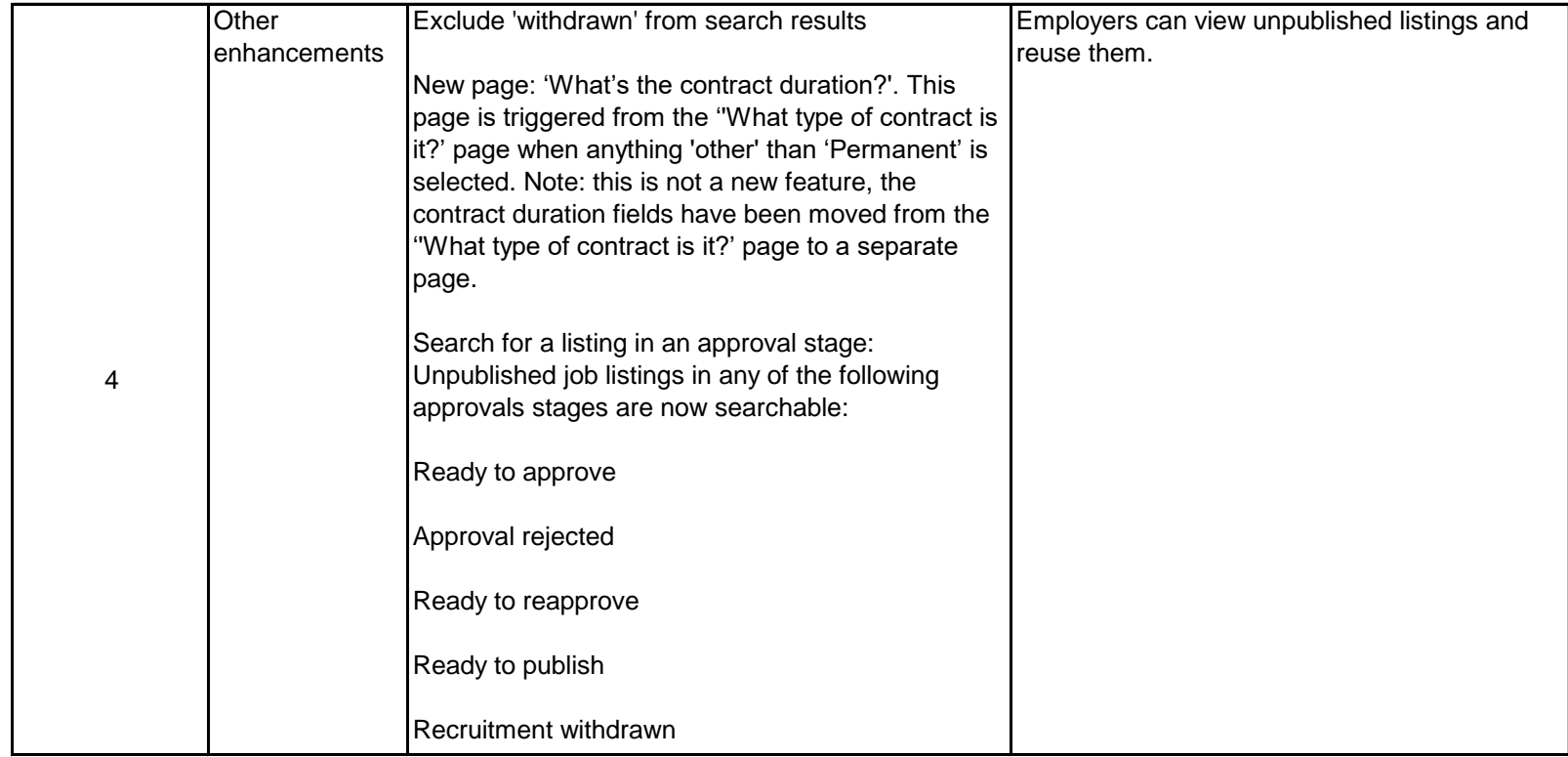

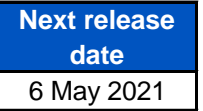

Delivered by the NHS Business Services Authority